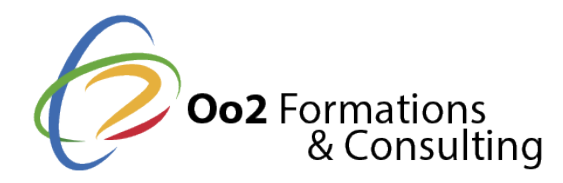

# **Maîtriser QGis**

Date et durée

Code formation : SIG04FR Durée : 5 jours Nombre d'heures : 35 heures

#### Description

Ce cours fournit les bases de travail nécessaires du logiciel QGis. Le stagiaire utilisera les applications QGis Desktop et QGis Browser en mode « utilisateur bureautique ».

Ce cours est essentiellement pratique : les exercices basés sur des données thématiques variées, permettent aux participants de voir comment créer, mettre à jour et analyser des données spatiales avec QGis. L'interrogation de données tabulaires, les requêtes spatiales, les fonctions de mise en page sont également abordées dans ce cours. Une partie des exercices pourra être réalisée avec des données propres à chaque participant.

Le participant acquiert les notions essentielles du SIG pour bien comprendre la différence entre cartographie et SIG. Un module est consacré à la compréhension des systèmes de coordonnées et projections.

A l'issue de cette formation, le participant est capable de lire ses données ou des données des autres, de leur appliquer une symbologie et de produire une carte propre en suivant les méthodes de travail optimales et en constituant un fond d'outils propres lui permettant d'optimiser ses travaux futurs.

Le participant acquiert les bases pour utiliser le SIG comme outil d'analyse mais également comme outil de représentation de l'information. Il apprend à créer des données au sein du SIG et n'est plus limité aux données existantes. Il apprend à utiliser des outils professionnels de mise en page cartographique ainsi que les outils disponibles pour une communication efficace : utilisation des vues en 3D, création d'animations temporelles et géographiques.

#### **Objectifs**

Ce cours permet d'acquérir les connaissances fondamentales à la création, la diffusion et l'utilisation de l'information géographique et des cartes avec le logiciel opensource QGis. Vous aurez les notions nécessaires pour comprendre les différents systèmes de localisation utilisés pour l'information géographique. Vous serez capable de trouver, gérer et analyser des données existantes mais aussi de créer vos propres données. Vous saurez comment les éditer, les mettre en forme et obtenir des cartes de qualité professionnelle. Vous aurez connaissance des outils d'analyse spatiale, permettant de répondre aux questions que les décideurs se posent et des moyens de diffuser ces analyses que ce soit dans des publications, des animations ou sur le WEB. Le cours vous permettra d'acquérir les bonnes pratiques du travail sous QGis.

#### Pré-requis

Seule une expérience de base de la gestion des fichiers et de la navigation dans l'environnement Windows est indispensable.

#### Public

Ce cours s'adresse à deux types d'utilisateurs :

- aux nouveaux utilisateurs de QGis qui souhaitent apprendre rapidement à utiliser les fonctionnalités de base du logiciel
- aux utilisateurs autodidactes qui souhaitent consolider leur apprentissage et acquérir les bonnes pratiques pour QGis.

#### Programme

## **Premier module:**

#### **Objectifs :**

L'objectif de ce module est de comprendre les concepts fondamentaux des SIG ainsi que la différence entre SIG et cartographie (dessin). Il permet de comprendre l'architecture de QGis et de présenter les pratiques optimales de travail, en particulier l'utilisation de bibliothèques personnelles. La deuxième partie permettra de bien appréhender l'utilisation de QGis Browser comme outil de gestion et de recherche de données.

#### **Thèmes abordés :**

- Notions propres au SIG : représentation du monde réel par des « objets géographiques », la notion de géométrie et attributs, la notion d'échelle, données et symbologie
- Aperçu de QGis: présentation de l'architecture du projet QGis et de son fonctionement.
- Les modèles de données de QGis: les fichiers de formes (shapefiles), les formats de bases de données : spatialite et Postgresql/Postgis,...
- Utilisation de bibliothèques personnelles pour l'optimisation du travail récurrent
- Accéder à son catalogue de données, effectuer des recherches dans un catalogue de données

## **Deuxième module**

#### **Objectifs :**

L'objectif de ce module est de fournir les éléments indispensables pour comprendre les systèmes de coordonnées et travailler avec des données créées avec des systèmes différents. Ce module permet la compréhension de quelques notions théoriques en géodésie indispensables à l'utilisation des systèmes de coordonnées avec QGis. On verra comment les notions géodésiques sont implémentées dans QGis (système géodésique, ellipsoïde, projection,...) et comment gérer les différents systèmes utilisés par les participants.

#### **Thèmes abordés :**

- Notions générales de géodésie: système géodésique, ellipsoïde et projection.
- Systèmes de coordonnées: cartésiennes, géographiques et projetées.
- Les systèmes couramment utilisés par les participants.
- Les systèmes de projection sous QGis: définition du système, modification du système.

## **Troisième module :**

#### **Objectifs :**

L'objectif de ce module est de permettre aux participants de visualiser tout type de données dans QGis et de leur appliquer une symbologie appropriée et professionnelle. Il permet aussi d'apprendre les moyens d'effectuer des requêtes sur les données pour créer des sous-ensembles, de les extraire ou de les mettre à jour. **Thèmes abordés :**

- Affichage d'une couche dans QGis
- Modifier la symbologie d'une couche
- Créer des symboles personnalisés
- Sélection d'entités à l'écran
- Sélection d'entités selon leurs attributs
- Sélection d'entités selon leur emplacement (requêtes spatiales)

## **Quatrième module :**

## **Objectifs :**

L'objectif de ce module est de donner les clés d'utilisation des outils de gestion relationnelle des données : la possibilité de spatialiser des données non géographiques à travers des jointures, la création de nouvelles couches par analyse spatiale, l'utilisation des bases de données pour le stockage et la gestion des données. Elle aborde aussi l'importation de fichiers issus d'autres logiciels : Excel, AutoCad, MapInfo…

#### **Thèmes abordés :**

- Visualiser des tables et se connecter à une base de données externe avec QGis.
- Afficher des données tabulaires dans QGis.
- Créer une jointure entre une couche et une table.
- Jointure spatiale entre deux couches
- Création et chargement de bases Sqlite dans QGis
- Le géotraitement sous QGis : les outils de traitement
- Utilisation des outils d'importation de données (ogr2ogr)

## **Cinquième module :**

### **Objectif :**

L'objectif de ce module est de permettre aux élèves de créer des documents cartographiques de qualité professionnelle. Il permet de comprendre la mise en page sous QGis et les moyens de stocker et réutiliser les mises en page ainsi que l'utilisation de modèles fournis par d'autres utilisateurs.

### **Thèmes abordés :**

- Concevoir une carte avec le composeur de cartes à partir de fichiers de couches
- Définir une échelle de référence
- Définir une emprise de découpage sur un bloc de données
- Positionner les éléments de mise en page
- Créer une carte de localisation
- Effectuer une rotation d'un bloc de données
- Utilisation des modèles de mise en page

### **Sixième module :**

### **Objectif :**

L'objectif de ce module est d'appréhender les possibilités de représentations 3D et vidéo comme outils de communications des données SIG. Le stagiaire apprend à utiliser le plugin QGis2threeJS pour l'affichage de données en 3D. Il apprend aussi à utiliser le plugin Time Manager deQGis pour animer des données chronologiques et exporter les animations en formats vidéo.

#### **Thèmes abordés :**

- Concepts utilisés en 3D
- QGis2ThreeJS : principes d'utilisation
- Création de vues 3D
- La gestion du temps pour les couches chronologiques
- Utilisation du curseur temporel pour réaliser une animation.